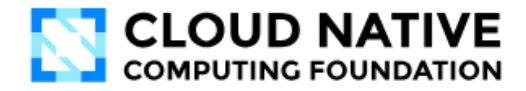

# **CNCF MEMBERSHIP PARTICIPATION GUIDE**

Welcome to CNCF! Our comprehensive guide simplifies the onboarding process for new members, ensuring a seamless transition into our community. Use this list to access exclusive programs, engage with industry peers, and fully leverage your organization's membership benefits right from the start.

For our existing members, thank you for your ongoing support! This list will help you stay actively involved and ensure your organization utilizes all the resources and opportunities available to you as a CNCF member.

#### **MEMBERSHIP OVERVIEW**

- $\Box$  Review the CNCF [Membership](https://www.cncf.io/membership-hub/) Hub page, as well as the CNCF New Member [Welcome](https://docs.google.com/presentation/d/1XOnJLNNjuwejTVdlI7wsRuPKs_ORNw1nl-JT-iwIBts/edit#slide=id.p4) and CNCF [Overview](https://docs.google.com/presentation/d/1UGewu4MMYZobunfKr5sOGXsspcLOH_5XeCLyOHKh9LU/edit?usp=sharing) slide decks.
- $\Box$  Log into the CNCF [Member](http://memberdesk.cncf.io) Desk. Membership contacts receive invitations to join the Member Desk during onboarding. [Reach](mailto:member-engagement@cncf.io) out for assistance!
- $\Box$  Confirm your membership contacts in the LFX [Organization](https://myorg.lfx.dev/) Dashboard. Your organization admins are able to make changes to these contacts. If you need assistance, please submit a [Member](http://memberdesk.cncf.io) Desk ticket.
- $\Box$  Review your member listing on the Cloud Native [Landscape.](https://landscape.cncf.io/?group=members&view-mode=card&classify=category&sort-by=name&sort-direction=asc#cncf-members--platinum) If any updates need to be made, please open a pull [request](https://github.com/cncf/landscape#corrections) or submit a ticket in the CNCF [Member](http://memberdesk.cncf.io) Desk.
- $\square$  Submit your contribution for the next [CNCF](mailto:pr@cncf.io) new member press release to the CNCF PR [team.](mailto:pr@cncf.io) We'll reach out to you as part of onboarding. (New members only)
- $\Box$  Check out the CNCF [Membership](https://www.cncf.io/membership-faq/) FAQ to find answers to common membership questions.

## **SUBSCRIBE TO CNCF COMMUNICATIONS**

- $\Box$  Join CNCF's [Slack](https://slack.cncf.io/) channel. We'll also send your contacts an invitation during onboarding.
- $\Box$  Review CNCF's public [mailing](https://lists.cncf.io/g/main/subgroups) lists. We'll add your member contacts to the private Member and Marketing lists during the onboarding process.
- $\Box$  Subscribe to CNCF [communications](https://www.cncf.io/about/contact/#newsletter) for foundation updates, event info, and the latest community news.

## **MEMBERSHIP BENEFITS AND PROGRAMS**

- $\Box$  Access your Linux Foundation training [benefits](https://www.cncf.io/certification/training/) by submitting a CNCF [Member](http://memberdesk.cncf.io) Desk ticket.
- $\Box$  Apply for the [KCSP](https://www.cncf.io/training/certification/kcsp/), [KTP,](https://www.cncf.io/training/kubernetes-training-partners/%20becoming-a-ktp/) or Certified [Kubernetes](https://www.cncf.io/training/certification/software-conformance/) programs (if applicable).
- $\Box$  Review CNCF's Online [Programs](https://github.com/cncf/foundation/blob/main/online-programs-guidelines.md#cncf-online-programs-guidelines-v10) guidelines and sign up when ready!
- $\Box$  Review CNCF's **Blog [Program](https://github.com/cncf/foundation/blob/main/blog-guidelines.md)** guidelines and submission process.
- $\Box$  Submit a cloud native case [study](https://github.com/cncf/foundation/blob/main/case-study-guidelines.md#who-can-be-featured-in-a-case-study) (if applicable).
- $\Box$  Submit a posting to the [CNCF](https://jobs.cncf.io/) Job Board (Members get free featured posts the discount code is in the Marketing Committee meeting slides. [Reach](http://memberdesk.cncf.io) out for assistance).

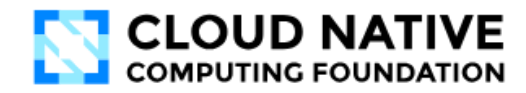

## **PARTICIPATE IN THE COMMUNITY**

- $\Box$  Review CNCF's [Contribution](https://contribute.cncf.io/) Guide for more information about how to get involved!
- $\Box$  Display the CNCF [Membership](https://github.com/cncf/artwork/blob/main/examples/other.md#cncf-member-logos) logo on your website.
- $\Box$  [Sponsor](https://www.cncf.io/sponsor) an upcoming CNCF [event](https://www.cncf.io/events/). [Reach](mailto:sponsor@cncf.io) out with questions!
- $\Box$  Just getting started in cloud native? Check out the Cloud Native [Glossary.](https://glossary.cncf.io/)
- Review the CNCF Public Events [Calendar.](https://www.cncf.io/calendar/)
- $\Box$  Attend a CNCF Marketing Committee meeting. [Reach](http://memberdesk.cncf.io) out for assistance!
- □ Attend a Technical Oversight [Committee](https://github.com/cncf/toc) (TOC) meeting. Add the [meetings](https://www.cncf.io/calendar/) to your calendar!
- □ Attend a CNCF [Technical](https://github.com/cncf/toc#technical-advisory-groups) Advisory Group (TAG) meeting.
- $\Box$  Apply to become a Cloud Native [Ambassador](https://www.cncf.io/people/ambassadors/) (see requirements [here](https://www.cncf.io/people/ambassadors/application-process/)).